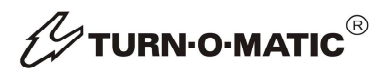

## **Möglichkeit der Erweiterung**

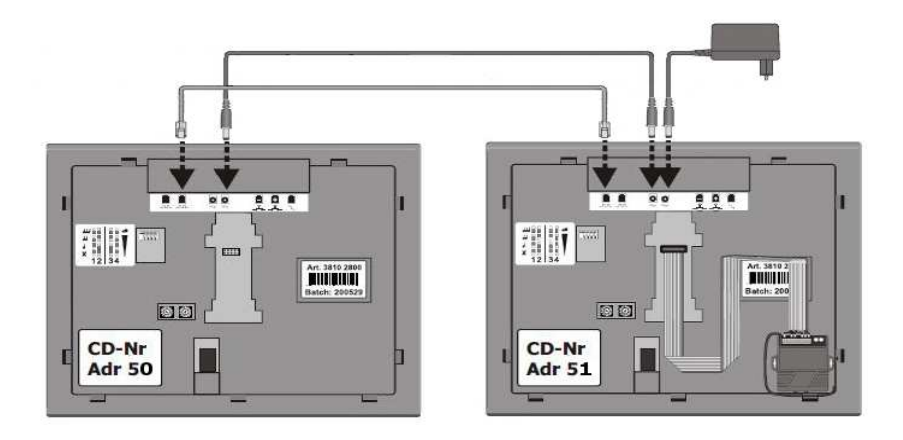

Es besteht die Möglichkeit, mehrere Displays dem MASTRER (Adresse 51 ) unterzuordnen. Man brauch hierfür einen oder mehrere weitere Displays mit der Adresse 50. Diese zeigen die identische Zahl wie der MASTER an.

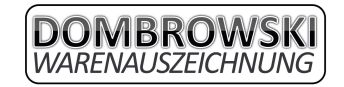

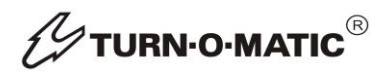

## **Einstellen der Adresse bei dem Display**

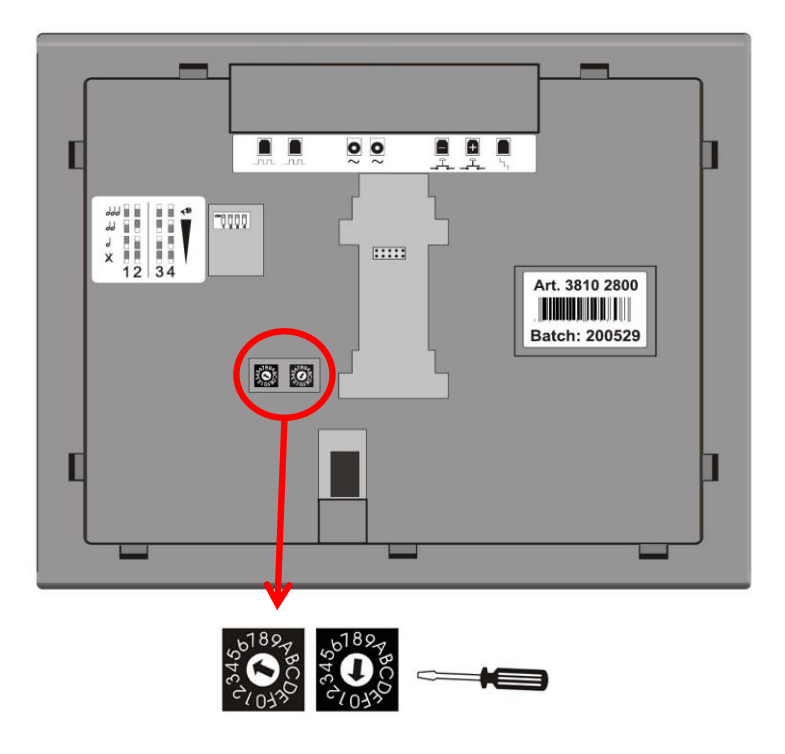

Die Adresse eines Displays kann wie folgt eingestellt werden.

-> Muss die Adresse "50" eingestellt werden, muss der Pfeil des linken Drehschalter mittels kleinen Schraubenzieher auf die "5", und der Pfeil des rechten Drehschaltersauf die "0" zeigen. (Siehe Beispielbild oben)

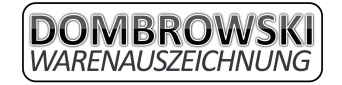

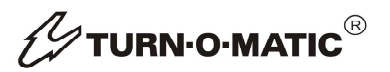

## **Zusätzliche Fernbedienung verbinden**

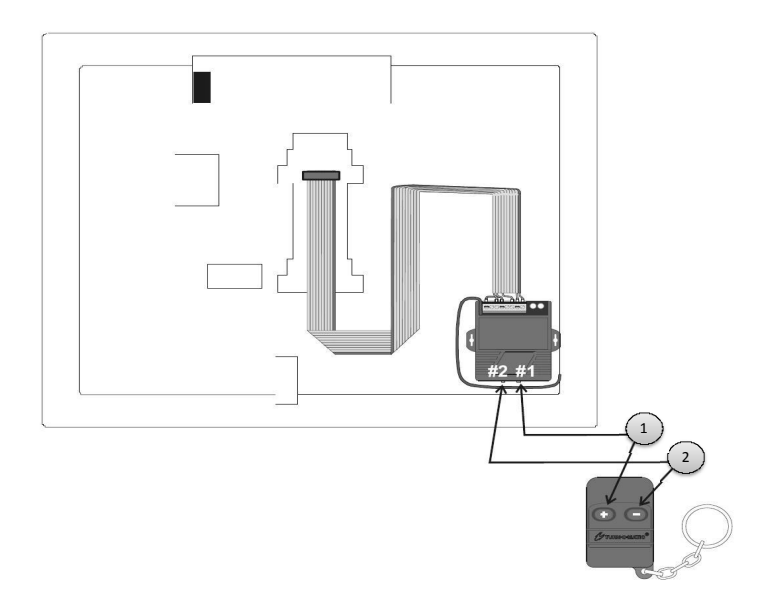

1) Drücken und halten Sie den braunen Knopf (#1) so lange bis die grüne Lampe blinkt 1.1) Drücken und halten Sie den Druckknopf (+) bis die grüne Lampe erlischt 2) Drücken und halten Sie den rraunen Knopf (#2) so lange bis die grüne Lampe blinkt 2.1) Drücken und halten Sie den Druckknopf (-) bis die grüne Lampe erlischt

Insgesamt können bis zu 15 Fernbedienungen auf einen Display eingespeichert werden. Die eingespeicherten Fernbedienungen können nicht einzeln, sondern nur im ganzen gelöscht werden. Zum Löschen aller Fernbedienungen, halten sie den Knopf (#1) 3 Sekunden lang gedrückt bis er blinkt. Sollte er blinken, halten Sie den Knopf ein zweites mal 3 Sekunden lang gedrückt bis die Lampe erlischt. Dies müssen sie anschließend mit dem Knopf (#2) wiederholen.

Das einspeichern der Fernbedienung funktioniert nur, wenn der Display unter Stromversorgung steht!

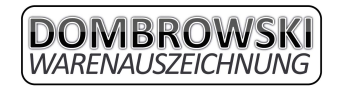

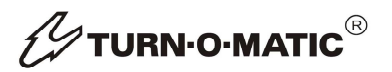

## **Einstellen von Ton und Lautstärke**

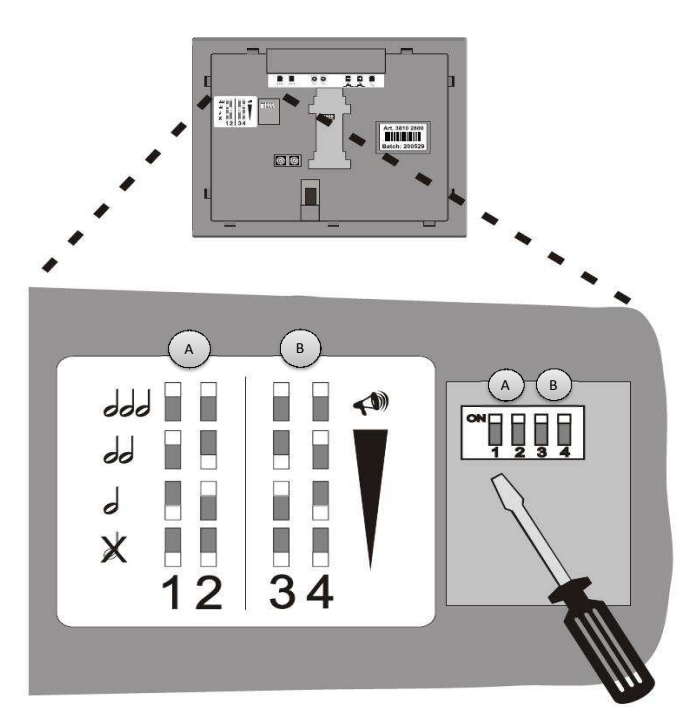

Sowohl der Ton, als auch die Lautstärke davon können mittels den 4 Schaltern auf der Rückseite des Displays eingestellt werden.

A) Der Ton wird mit den Schaltern 1 und 2 eingestellt. 1 AUS & 2 AUS -> Ton ist ausgeschalten 1 AUS & 2 AN -> Einzelton wird abgespielt 1 AN & 2 AUS -> Doppelton wird abgespielt

2 AN & 1 AN -> Dreifachton wird abgespielt

B) Die Lautstärke des Tons wird mit den Schaltern 3 und 4 eingestellt.

 1 AUS & 2 AUS -> Tonlautstärke ist leise 1 AUS & 2 AN -> Tonlautstärke ist mittel (empfohlen) 1 AN & 2 AUS -> Tonlautstärke ist laut

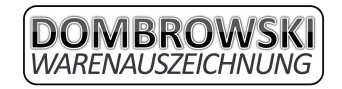